## SAP ABAP table EHS00S\_PROTGRP\_HLP {EHS: Protocol Category (Search Help Exit)}

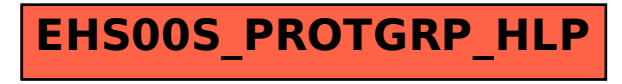